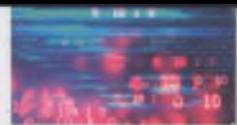

# **29. Komputer porządkuje liczby, czyli układamy programy sortujące**

## **NA TEJ LEKCJI:**

- **ułożysz programy sortujące na podstawie poznanych algorytmów;**
- **zweryfikujesz poprawnos'ć programów;**
- **poznasz działanie funkcji swap.**

Wiesz już, jak przebiega sortowanie bąbelkowe i przez wstawianie. Algorytmy nie są skomplikowane i jeśli się postarasz, ułożysz na ich podstawie programy w języku C++. Jeśli będziesz mieć z tym problemy, przeczytaj ten rozdział.

## **29.1. Bąbelki w C++, czyli układamy program na podstawie algorytmu sortowania bąbelkowego**

Algorytm sortowania bąbelkowego (rys. 29.1.) wymaga użycia pętli, ponieważ zakłada wielokrotne powtórzenia tych samych czynności dla kolejnych liczb. Robi to *n-1* razy, gdzie n jest liczbą liczb, które mają być sortowane. W przykładowym programie wykorzystano pętlę for. Wewnątrz pętli działania zależą od pewnych warunków, a więc konieczne będzie użycie instrukcji warunkowej if.

Zanim zaczniesz analizować przykładowy program, spróbuj ułożyć go samodzielnie. Nie zrażaj się początkowymi trudnościami. Przez cały czas tworzenia programu miej wgląd w algorytm i porównuj go ze swoim kodem. Wykorzystaj funkcję sw ap, która wykona zamianę liczb na wskazanych pozycjach, jeśli podasz jej odpowiednie argumenty:

funkcja swap

#### $swap (T[i], T[i+1]);$

Ta podpowiedź powinna ci pomóc w programowaniu kluczowej operacji w algorytmie sortowania bąbelkowego.

Zwróć uwagę na to, że algorytm przewiduje wprowadzenie na wstępie liczby liczb do sortowania. Ponieważ liczbę najlepiej jest umieścić w tablicy jednowymiarowej, jej deklaracja może zostać wykonana dopiero po tej czynności. Zastanów się, w którym miejscu programu ją umieścić i jak zapisać. W obu przykładach występuje podobny problem, jednak rozwiązany został w różny sposób.

V. ALGORYTMY I PROGRAMOWANIE

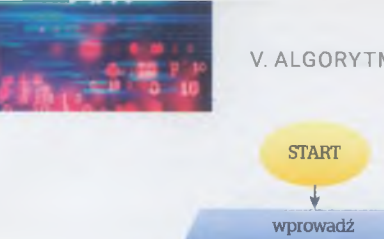

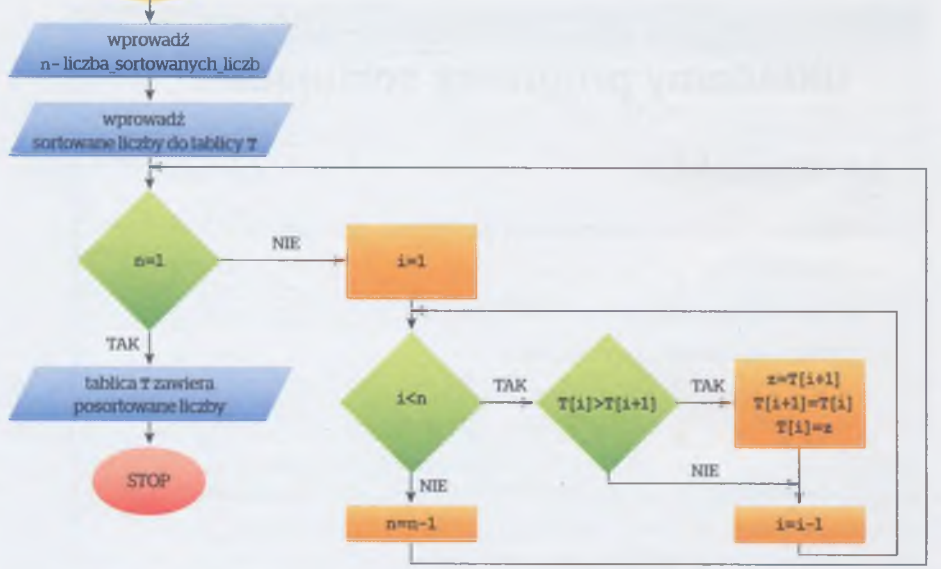

Rys. 29.1. Algorytm sortowania bąbelkowego

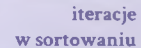

Przejdźmy do przykładowego programu (rys. 29.2.). Zastosowano w nim konstrukcję iteracyjną.

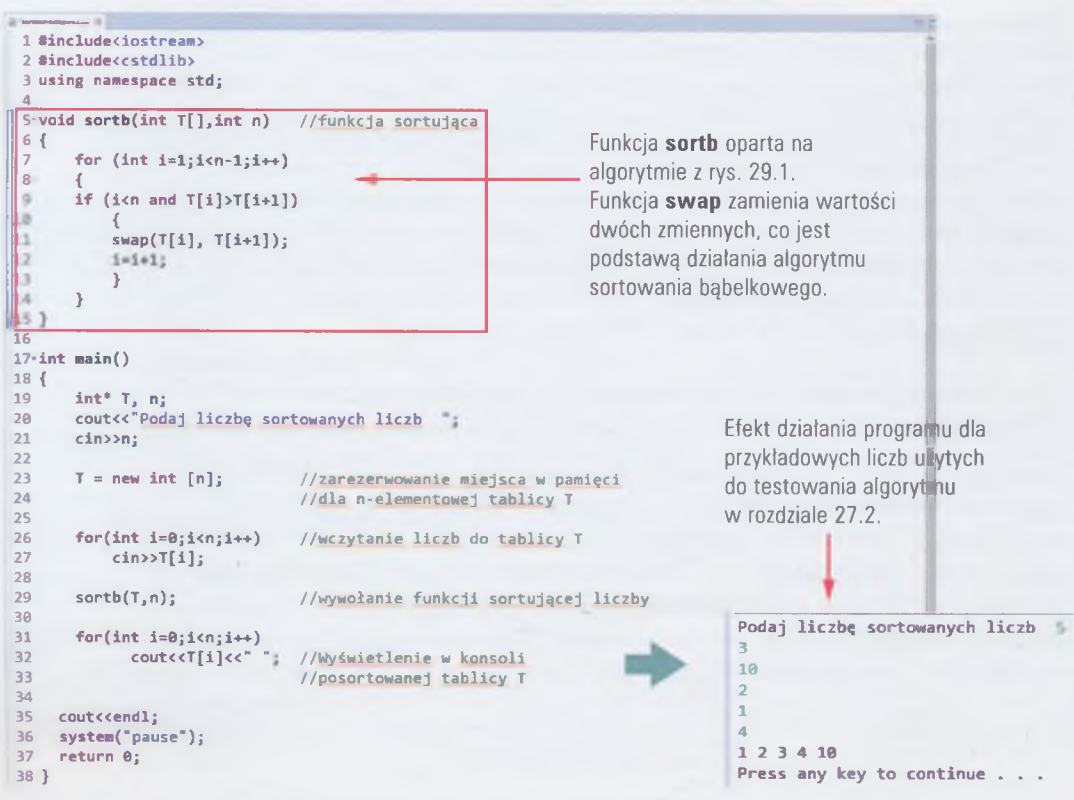

Rys. 29.2. Program sortujący liczby metodą bąbelkową

Zdefiniowano w nim funkcję **sortb,** która wykonuje część algorytmu odpowiedzialną za badanie relacji pomiędzy dwiema liczbami i ewentualną zamianę. Jest ona wywoływana *n-1* razy, a więc tyle, ile zakłada algorytm. W poniższym programie zmienna / występuje w funkcji i w programie głównym. Nie przechowuje ważnych danych, a jedynie odgrywa rolę pomocniczą.

W programie występuje jeszcze jeden element wymagający wytłumaczenia. Otóż, na początku program "nie wie", ile elementów będzie sortował. "Dowie się", gdy użytkownik wprowadzi tę informację, a on zapamięta tę liczbę pod nazwą zmiennej n. Dopiero wtedy można rezerwować w pamięci odpowiednią ilość miejsca na tablicę n-wymiarową. Osiągamy to w linii 23.

### **29.2. Wstawianie w programie, czyli układamy program sortujący przez wstawianie**

Sortowanie przez wstawianie wydaje się prostym do rozwiązania problemem programistycznym. Będzie takim, jeśli dokładnie odwzorujesz algorytm (rys. 29.3.).

Jak to zwykle bywa w takich przypadkach, trzeba użyć kilku znanych konstrukcji. Ponieważ działania sortujące według algorytmu należy wykonać n-2 razy, to i pętla będzie musiała powtórzyć się tyle razy. Spróbuj swoich sił i ułóż program samodzielnie. Możesz zastosować główną pętlę z instrukcją for i wewnętrzne z instrukcją while. A może wpadniesz na inny pomysł? Pamiętaj o zweryfikowaniu działania programu dla różnych danych. Podobnie jak w przypadku sortowania bąbelkowego, jeśli napotkasz problemy, przeanalizuj przykładowy program (rys. 29.4.)

W przykładowym programie kluczowym elementem jest zmienna pomocnicza d. Przechowuje ona liczbę, która może w wyniku sortowania ulec "zamazaniu" przez liczbę przesuniętą na jej miejsce. Dzięki temu można ją ponownie umieścić w tablicy dane [ ] na miejscu "poniżej" liczby przesuniętej. Zwróć uwagę na operatory w pętli while i porównaj je z operatorami w blokach decyzyjnych algorytmu. Na pierwszy rzut oka wydają się błędne. Zwróć jednak uwagę w algorytmie na kierunek linii TAK i NIE oraz operator. Zrozumiesz, dlaczego użyto w przykładzie właśnie takiego zapisu.

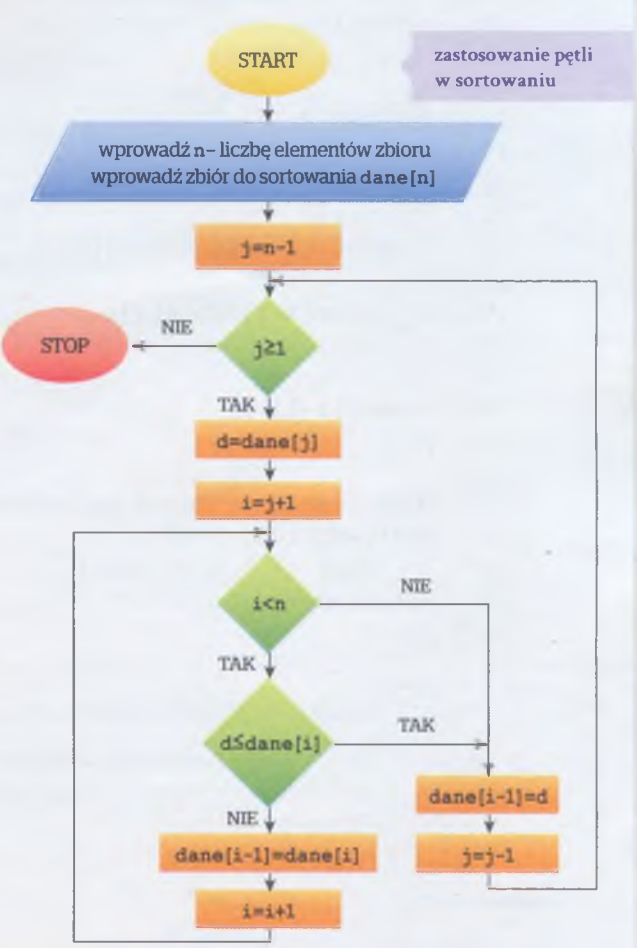

Rys. 29.3. Algorytm sortowania przez wstawianie

V. ALGORYTMY I PROGRAMOWANIE

Podobnie jak poprzedni program, ten także stosuje konstrukcję iteracyjną.

```
[ę) sortowanie wstawianie.cpp 2Z " O
 1 #include <iostneam>
 2 #include <cstdlib>
 3
 4 using namespace std;
 | 5 int
 6
 7* int main()
 8 {
       cout << "ile liczb sortujemy?
 9
                                    in the
10
       cin>>n;
       int dane[n];
11
       for(int i=0;i<n;i++)
12
13
       cin>>dane[i];
       cout<<"dane przed sortowaniem"<<endl;
14
15
       for(i=0; icnj i++)
             cout << " " << dane[i];
16
17
18
     for(j=n-2; j>=0; j--) //start sortowania
19
     {
20 
       d=dane[j];
21
       i-j+lj
22
       while((i<n)&&(d>dane[i]))
23
       {
24
         dane[i-l]=dane[i];
25
         i++;
26
       >
27
       dane[i-l]=d;
     } //koniec sortowania
28
29
30
     cout <<endl << "dane po sortowaniu"<<endlj
31
     for(i=0; i<n; i++)
         cout << " " << dane[i];
32
33
     return 0;
34 }
35
```
Rys. 29.4. Przykładowy program sortujący metodą "przez wstawianie"

W informatyce zazwyczaj nie ma jednego rozwiązania problemu programistycznego. Programy z rozdziału są jednymi z możliwych. Może uda ci się opracować własne rozwiązania?

## **ZADANIA DO ROZWIĄZANIA**

- 1. Przeanalizuj program sortujący metodą bąbelkową (rys. 29.2.). Przedstaw działanie funkcji sortującej. Wskaż miejsca w algorytmie, które realizują poszczególne instrukcje.
- 2. Wykonaj symulację działania programu sortującego metodą bąbelkową (rys. 29.2.) dla 3 zmiennych [4,9,3], zapisując poszczególne działania i wartości zmiennych w odpowiednio zaprojektowanej tabeli. Wzoruj się na tabeli z rozdziałów 27. lub 28.
- 3. Przeanalizuj programy sortujące metodą przez wstawianie (rys. 29.4.). Przedstaw działanie głównej pętli sortowania. Wskaż miejsca w algorytmie, które realizują poszczególne instrukcje.
- 4. Wykonaj symulację działania programu sortującego metodą przez wstawianie (rys. 29.4.) dla 3 zmiennych [4,9,3], zapisując poszczególne działania i wartos'ci zmiennych w odpowiednio zaprojektowanej tabeli. Wzoruj się na tabeli rozdziałów 27. lub 28.
- 5\*. Ułóż samodzielnie program sortujący metodą bąbelkową. Omów jego działanie i swój pomysł na realizację algorytmu.
- 6\*. Ułóż samodzielnie program sortujący metodą przez wstawianie. Omów jego działanie i swój pomysł na realizację algorytmu.

## **PODSUMOWANIE LEKCJI**

- Funkcja swap wykonuje zamianę wartości zapamiętanych pod nazwami zmiennych swap  $(a, b)$ .
- Część główną programu (sortującą) możesz umieścić **w pętli** lub zapisać w funkcji wywoływanej odpowiednią liczbę razy.
- W programach sortowania metodami bąbelkową i przez wstawianie możesz wykorzystać pętle, ponieważ są to zazwyczaj rozwiązania **iteracyjne,** polegające na wielokrotnym powtarzaniu operacji na elementach sortowanych.

 $5.191$ 

5.199